CS691: Introduction to Aerial Robotics Agile Multirotor Flight and Control through Smart Devices

Daniel Mendez

# Motivation and Problem Description

- Goal of Project:
	- No previous exposure to MAVs, so as broad-aspossible project, including:
		- **Hardware**
		- **Flight Software**
		- Middleware
		- Control Software
- Problem tackled
	- A scaled down, prototype-level version of the ongoing lilycamera commercial project
	- Use iOS phone instead of dedicated gizmo
	- **Eventual use cases:** 
		- **Follow runner**
		- Ultimate goal: Follow skier at 60mph, open-terrain

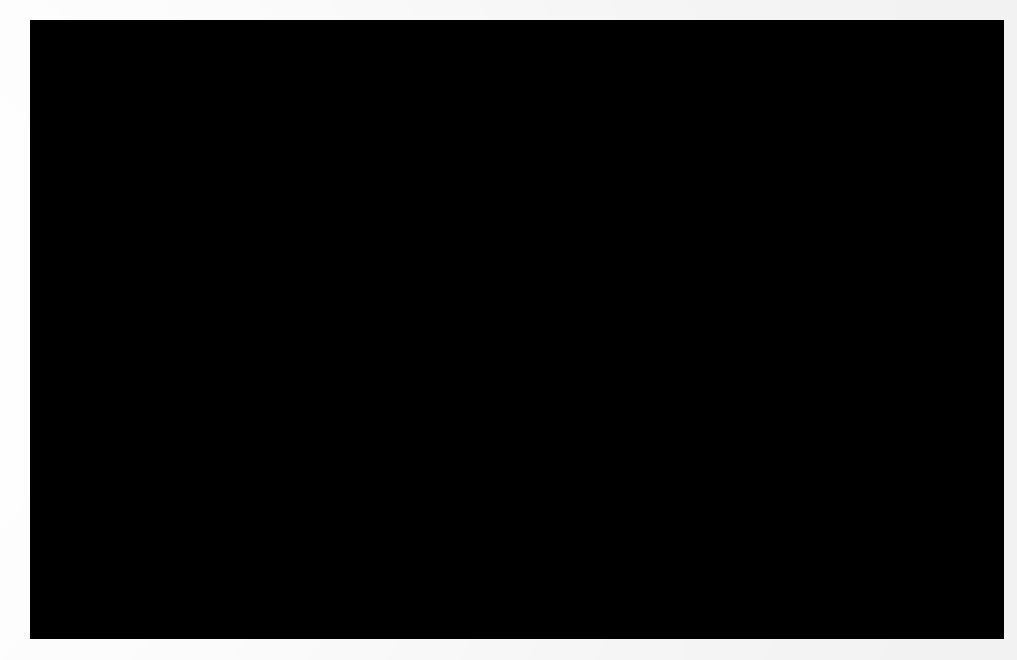

- Est. Release Date September 2016
- \$900, 20 minute max. flight time
- Berkeley Students
- 15M raised, seed money and Series A

# Original Proposed Approach

- Early Design Decisions
	- Use iOS for control
		- Use Swift, Xcode 7 for programming
	- Use quadrotor for speed, agility
		- off-the-shelf basic X240 frame
	- Use OpenPilot 3CCD Autopilot hardware
		- **Modify software directly on Autopilot**
	- Use WiFi for communication iOS to MAV
- First Lessons Learned
	- Flying is hard!
		- **Transformation matrix in your head nah!**
		- Result PTSD MAV
	- Batteries are very delicate
	- "Soldering! Are you kidding me?"
		- **In Powerpoint speak: "Industry is nascent"**
		- $\blacksquare$  Interconnectivity very limited
		- Everything is its own, huge world
			- Batteries, ESC, motors
			- Connector alphabet soup
	- Very rapid change
		- E.g., OpenPilot Near-Death-Experience

#### **Very similar to PC Industry in early 1980s, Internet in early 90s**

**Therein lies the fun!** 

Result: Needed to make significant changes

N CS691 Introduction to Aerial Robotics, **Daniel Mendez**, Instructor: Dr. Kostas Alexis

# New approach and current System Description

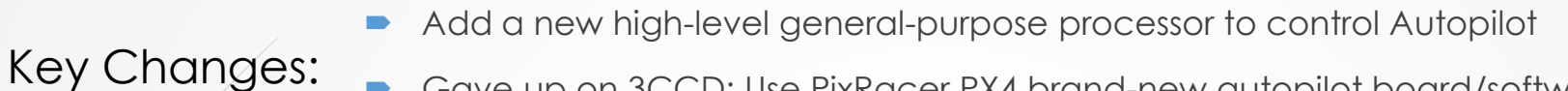

- Gave up on 3CCD: Use PixRacer PX4 brand-new autopilot board/software
- Build new quadrotor from scratch

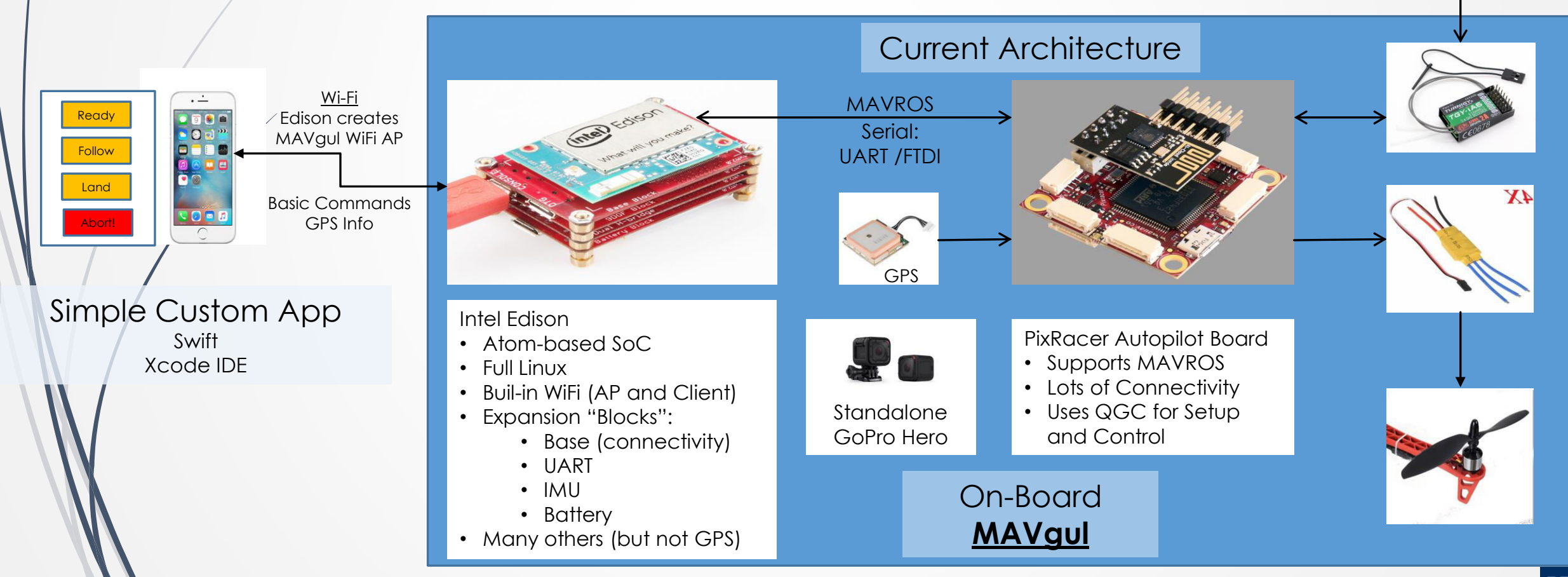

CS691 Introduction to Aerial Robotics, **Daniel Mendez**, Instructor: Dr. Kostas Alexis N

**Backup Manual RC** 

### **Results**

- Completed
	- Basic iOS Swift app
	- Phone <-> MAVgul WiFi connectivity
	- Basic Edison C Programming done
		- Socket listener
		- UART interface
		- MAVROS Interface
	- Pixracer autopilot configured using QGC
- Currently working on
	- Edison <-> Pixracer connectivity
		- UART Serial to Telem2
	- Adding backup RC connection
- Next Steps
	- GPS integration (iOS and Pix4 <-> Edison)
	- Fly!
- Summer Improvements
	- Replace Hero with FPV connected camera

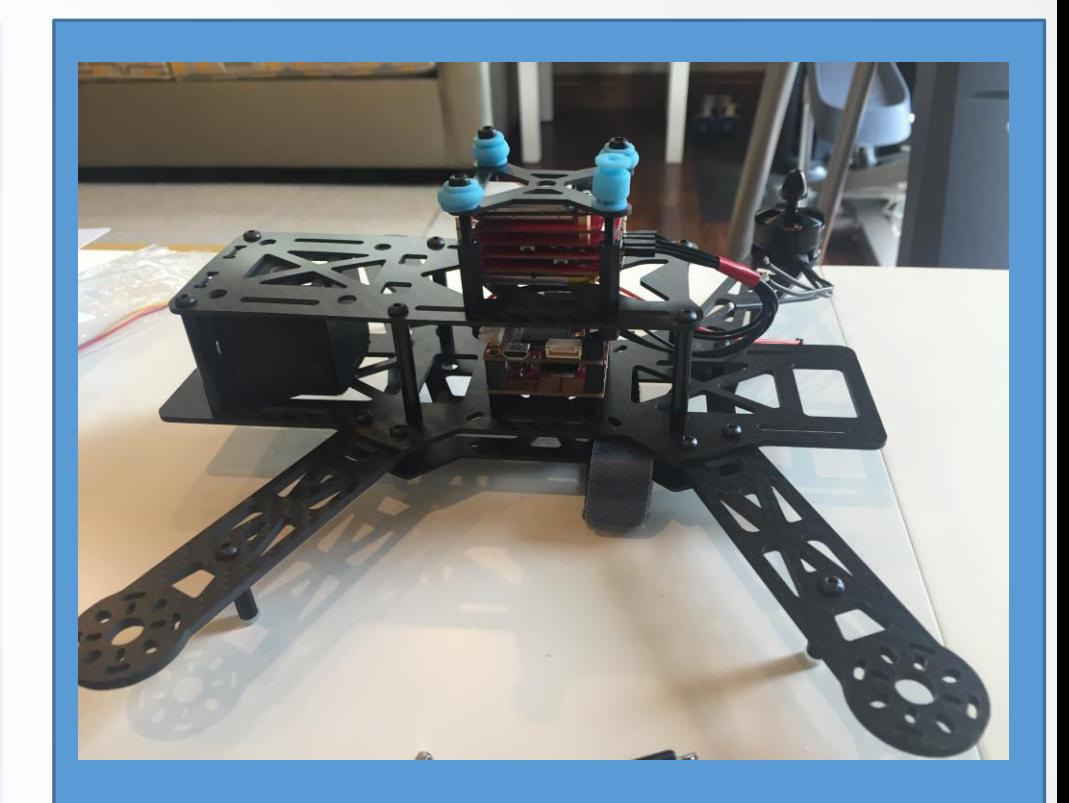

- LHI Emax 250mm CF Frame
- Simonk 12A ESC
- MT2204 2300KV Motor
- 6030 CF Propellers
- 3S 1300 mAh Battery